# *Práctica 7 Ecuaciones SFC-LCAO para el átomo de helio*

#### **1.Introducción**

La geometría para el átomo de helio es:

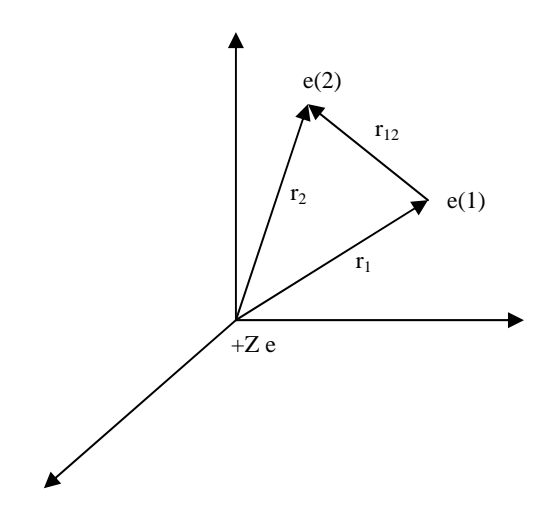

Centrándonos en el movimiento interno y sin tener en cuenta efectos relativistas, vamos a escribir el hamiltoniano para este sistema en unidades atómicas:

Energía = Ec[e(1)] + Ec[e(2)] + V<sub>núcleo-e(1)</sub> + V<sub>núcleo-e(2)</sub> + V<sub>12</sub>  
\n
$$
\hat{H} = -\frac{1}{2}\nabla_1^2 - \frac{1}{2}\nabla_2^2 - \frac{Z}{r_1} - \frac{Z}{r_2} + \frac{1}{r_{12}}
$$

La función de onda para este sistema la podemos escribir como el producto de la función de onda del electrón 1 por la del e 2, usando un determinante de Slater para obtener de esta forma una función antisimetrizada que cumpla el principio de indistinguibilidad.

$$
\psi = \frac{1}{\sqrt{2}} \begin{vmatrix} \phi(1)\alpha(1) & \phi(1)\beta(1) \\ \phi(2)\alpha(2) & \phi(2)\beta(2) \end{vmatrix} = \frac{1}{\sqrt{2}} (\phi(1)\alpha(1)\phi(2)\beta(2) - \phi(2)\alpha(2)\phi(1)\beta(1))
$$
  
= 
$$
\frac{1}{\sqrt{2}} \phi(1)\phi(2) \cdot (\alpha(1)\beta(2) - \alpha(2)\beta(1))
$$

Como el hamiltoniano no contiene términos de espín, la energía queda inalterada por la inclusión del espín en la función de onda. Vamos a demostrar esto:

$$
\int \psi \hat{H} \psi d\tau = \int \int \frac{1}{\sqrt{2}} \phi(1) \phi(2) \cdot (\alpha(1) \beta(2) - \alpha(2) \beta(1)) \hat{H} \frac{1}{\sqrt{2}} \phi(1) \phi(2) \cdot (\alpha(1) \beta(2) - \alpha(2) \beta(1)) d\tau_1 d\tau_2 =
$$
\n
$$
\frac{1}{2} \int \int \phi(1) \phi(2) \cdot (\alpha(1) \beta(2) - \alpha(2) \beta(1)) \alpha(1) \beta(2) - \alpha(2) \beta(1) \hat{H} \phi(1) \phi(2) d\tau_1 d\tau_2 =
$$
\n
$$
\frac{1}{2} (\alpha(1) \beta(2) - \alpha(2) \beta(1))^2 \int \int \phi(1) \phi(2) \hat{H} \phi(1) \phi(2) d\tau_1 d\tau_2
$$

Además como la función de espín esta normalizada la expresión anterior se reduce a:

$$
\int \psi \stackrel{\wedge}{H} \psi d\tau = \iint \phi(1) \phi(2) \stackrel{\wedge}{H} \phi(1) \phi(2) d\tau_1 d\tau_2
$$

Es decir vamos a trabajar con la función de onda φ*(*1*)*φ*(* 2 *)* para nuestro sistema, aunque tendremos en cuenta que la función de onda es la función antisimetrizada. Podemos asumir que la función de onda para cada electrón, φ(i), la podemos escribir como combinación lineal de unas funciones de base, en este caso usaremos orbitales tipo Slater ( $\chi_i$ ). A esta aproximación se le llama CLOA (combinación lineal de orbítales atómicos). En nuestros cálculos vamos a usar una base formada por dos STO.

$$
\phi = \sum_{p=1}^{m} c_p \chi_p \quad (1)
$$

Donde los coeficientes  $c_p$  se tienen que determinar de forma que la energía del sistema sea mínima.

Teniendo todo nuestro sistema definido podemos comenzar a operar. La energía la calculamos como valor promedio es decir:

$$
E = \frac{\left\langle \psi / \hat{H} / \psi \right\rangle}{\left\langle \psi / \psi \right\rangle} = \frac{\left\langle \phi(1) \phi(2) / \hat{H} / \phi(1) \phi(2) \right\rangle}{\left\langle \phi(1) \phi(2) / \phi(1) \phi(2) \right\rangle} = \frac{\left\langle \phi(1) \phi(2) / -\frac{1}{2} \nabla_1^2 - \frac{1}{2} \nabla_2^2 - \frac{Z}{r_1} - \frac{Z}{r_2} + \frac{1}{r_{12}} / \phi(1) \phi(2) \right\rangle}{\left\langle \phi(1) \phi(2) / \phi(1) \phi(2) \right\rangle}
$$

Desarrollando

$$
E = \frac{\left\langle \phi(1)\phi(2)/{-\frac{1}{2}\nabla_1^2 - \frac{Z}{r_1}} + \phi(1)\phi(2)\right\rangle}{\left\langle \phi(1)\phi(2)/\phi(1)\phi(2)\right\rangle} + \frac{\left\langle \phi(1)\phi(2)/{-\frac{1}{2}\nabla_2^2 - \frac{Z}{r_2}} + \phi(1)\phi(2)\right\rangle}{\left\langle \phi(1)\phi(2)/\phi(1)\phi(2)\right\rangle} + \frac{\left\langle \phi(1)\phi(2)/{-\frac{1}{r_{12}}}/{\phi(1)\phi(2)} \right\rangle}{\left\langle \phi(1)\phi(2)/\phi(1)\phi(2)\right\rangle}
$$

Teniendo en cuenta que el primer y el segundo factor son iguales:

$$
E = \frac{2 \left\langle \phi(1)\phi(2)/{-\frac{1}{2}\nabla_1^2 - \frac{Z}{r_1}/\phi(1)\phi(2)} \right\rangle}{\left\langle \phi(1)\phi(2)/\phi(1)\phi(2)\right\rangle} + \frac{\left\langle \phi(1)\phi(2)/\frac{1}{r_{12}}/\phi(1)\phi(2)\right\rangle}{\left\langle \phi(1)\phi(2)/\phi(1)\phi(2)\right\rangle}
$$

Si definimos:

$$
g = \frac{\left\langle \phi(2)/\frac{1}{r_{12}}/\phi(2) \right\rangle}{\left\langle \phi(2)/\phi(2) \right\rangle} \quad (2)
$$

$$
h=-\tfrac{1}{2}\nabla_1^2-\frac{Z}{r_1}
$$

Entonces,

$$
E = \frac{2\langle \phi/h/\phi \rangle}{\langle \phi/\phi \rangle} + \frac{\langle \phi/g/\phi \rangle}{\langle \phi/\phi \rangle} \quad (3)
$$

Como nuestra función de onda esta normalizada,

$$
\langle \phi / \phi \rangle = 1
$$

Entonces,

$$
E = 2\langle \phi/h/\phi \rangle + \langle \phi/g/\phi \rangle \tag{4}
$$

Si sustituimos la ecuación (1) y (2) en (3) tenemos:

$$
E = \frac{\sum c_p c_q (2h_{pq} + g_{pq})}{\sum c_p c_q \Delta_{pq}} \quad (5)
$$

La ecuación 5 nos da la energía en función de las constantes  $c_p$  y  $c_q$ , para encontrar el mínimo de energía basta con derivar parcialmente E con respecto a  $c_p$  y  $c_q$ , e igualar a 0 para exigir que la energía sea mínima (un cálculo detallado esta en el citado artículo). El resultado obtenido es:

$$
\sum c_q (h_{tq} + g_{tq} - \varepsilon \Delta_{tq}) = 0 \quad (6)
$$

En donde,

$$
\varepsilon = \frac{1}{2} \left( E + \frac{\sum c_p c_q g_{pq}}{\sum c_p c_q \Delta_{pq}} \right) = \frac{\langle \phi / h / \phi \rangle + \langle \phi / g / \phi \rangle}{\langle \phi / \phi \rangle} \tag{7}
$$

Esta energía, ε, se conoce como energía orbital.

La ecuación (6) se puede simplificar si definimos:

$$
F_{tq} = h_{tq} + g_{tq}
$$

Entonces

$$
\sum c_q (F_{tq} - \varepsilon \Delta_{tq}) = 0 \quad t = 1, 2, ..., m \tag{8}
$$

La solución de la ecuación (8) nos va a dar los valores de ε y una vez conocido se puede calcular los cq usando la condición de normalización.

La energía total la podemos calcular a partir de la ecuación (4):

$$
E = 2\langle \phi/h/\phi \rangle + \langle \phi/g/\phi \rangle = 2c_1^2 h_{11} + 2c_2^2 h_{22} + 4c_1 c_2 h_{12} + c_1^2 g_{11} + c_2^2 g_{22} + 2c_1 c_2 g_{12} \tag{9}
$$

En la ecuación (9) no se hace uso de la energía orbital para calcular E (En la tabla es a este método lo definimos como método 2). Pero podemos usar la ecuación (4) y la ecuación (7) para obtener:

$$
E = 2\varepsilon - \langle \phi / g / \phi \rangle
$$
  

$$
E = 2\varepsilon - (c_1^2 g_{11} + c_2^2 g_{22} + 2c_1 c_2 g_{12})
$$
 (10)

A esta forma de calcular la energía la denominamos método 1.

Se puede comprobar que en las primeras iteraciones las energías calculadas con la ecuaciones (9) y (10) difieren un poco, pero cuando el método convergen el resultado es el mismo como era de esperar ya que las dos ecuaciones en un principio son equivalentes.

Una vez calculada la energía se calculan los nuevos  $c_1$  y  $c_2$ .

$$
c_2 = \frac{1}{\sqrt{1 - 2 \cdot \frac{F_{12} - \varepsilon \cdot \Delta_{12}}{F_{11} - \varepsilon} \cdot \Delta_{12} + \left(\frac{F_{12} - \varepsilon \cdot \Delta_{12}}{F_{11} - \varepsilon}\right)^2}}
$$
(11)  

$$
c_1 = -1 \cdot \frac{F_{12} - \varepsilon \cdot \Delta_{12}}{F_{11} - \varepsilon} \cdot c_2
$$
(12)

Con estos nuevos coeficientes se calcula la energía y así de forma iterativa hasta que la energía no varíe, es decir, se alcance la autoconsisténcia.

#### **2.Procedimiento**

Se escriben las ecuaciones que hay en el artículo de Snow y Bills en una hoja excel. Primero se definen las constantes, las integrales de solapamiento y las energías que no varían.

La nomenclatura usada comparándola con la que se usa en las ecuaciones del artículo de Snow y Bills:

$$
\zeta_i = Si
$$
\n
$$
\langle \chi_a \chi_b | \chi_c \chi_d \rangle = Xabcd
$$
\n
$$
h_{ij} = Hij
$$
\n
$$
g_{ij} = Gij
$$
\n
$$
f_{ij} = Fij
$$
\n
$$
\Delta_{ij} = Dij
$$
\n
$$
\tau = T, \quad \tau' = T1, \quad \tau'' = T2
$$
\n
$$
\varepsilon = Eorb
$$

| $Z =$  | 2               | $X1111 =$ | 0,90625      |
|--------|-----------------|-----------|--------------|
|        |                 | $X2222 =$ | 1,8125       |
| $C1 =$ |                 | $X1122 =$ | 1,181481481  |
| $C2 =$ | O               | $X1212 =$ | 0,95473251   |
|        |                 | $X1112 =$ | 0,904091017  |
| $S1 =$ | 1,45            | $X1222 =$ | 1,29666021   |
| $S2 =$ | 2,9             | $H11 =$   | $-1,84875$   |
|        |                 | $H22 =$   | $-1,595$     |
| Т =    | $-0.3333333333$ | $H12 =$   | -1.883522952 |
| $T1 =$ | $-0,2$          | $D11 =$   |              |
| $T2 =$ | $-0.142857143$  | $D22 =$   | 1            |
|        |                 | $D12 =$   | 0,838052481  |

 **Tabla 1**. Hoja de cálculo.

A continuación, se procede al proceso iterativo para calcular la energía y los nuevos coeficientes  $c_1$  y  $c_2$ . En esta proceso iterativo se parte de unos valores de  $c_1$  y  $c_2$  iniciales, a partir de estos valores se calculan los valores de las integrales gij, fij, ε y la energía total usando la ecuación (9) y (10). A partir del valor de  $\varepsilon$  se calculan los nuevos valores de  $c_1$  y c2 que se vuelven a usar para calcular de las integrales gij, fij, ε y la energía total y así sucesivamente.

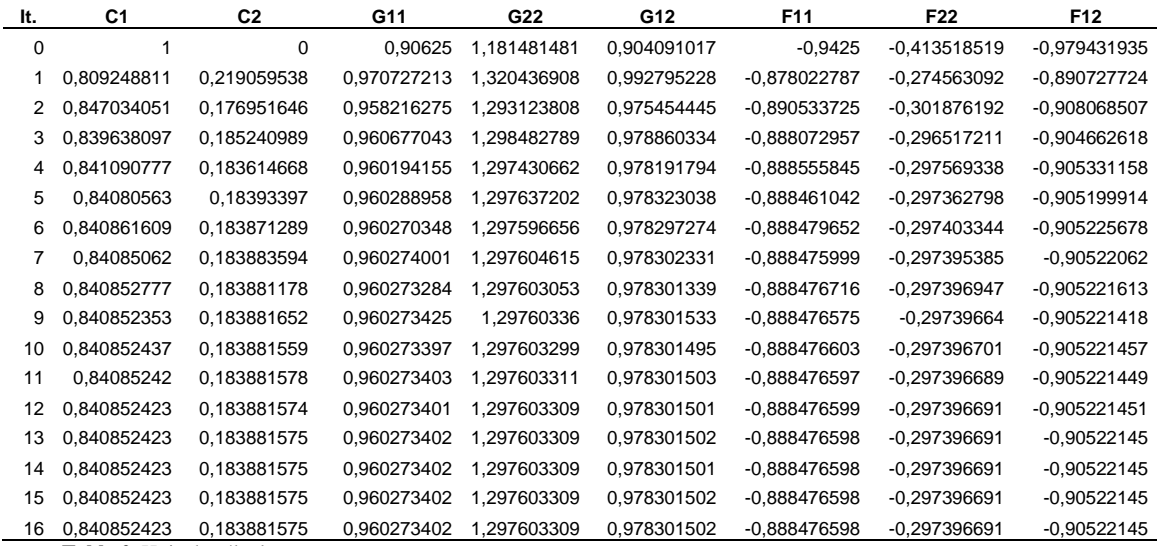

**Tabla 2**. Hoja de cálculo.

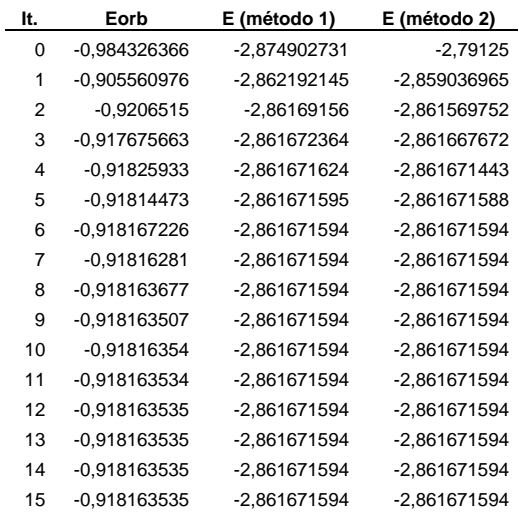

16 -0,918163535 -2,861671594 -2,861671594

 **Tabla 3**. Hoja de cálculo.

En la tabla 3 se aprecia que la energía orbital converge a partir de la 9 iteración si solo tenemos en cuenta hasta el 5º decimal.

**Nota**: la energía por el método 1 se ha calculado usando (10) y la energía por el método 2 usando (9).

#### **3.Cálculos**

Los resultados obtenidos están en la tabla 2 y 3. A partir de los datos

Por tanto la función de onda es para cada uno de los dos electrones es :

$$
\phi = 0.840853 \left( \frac{1.45^3}{\pi} \right)^{\frac{1}{2}} \cdot e^{-1.45r} + 0.183881 \left( \frac{2.90^3}{\pi} \right)^{\frac{1}{2}} \cdot e^{-2.90r}
$$

La representación gráfica de esta función es:

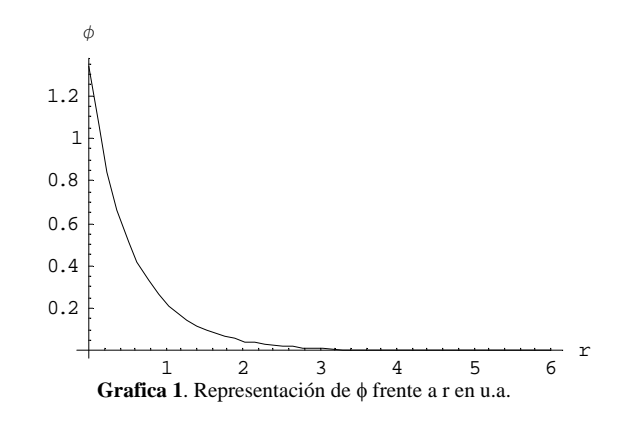

Y representando el cuadrado de la función de onda para obtener la probabilidad:

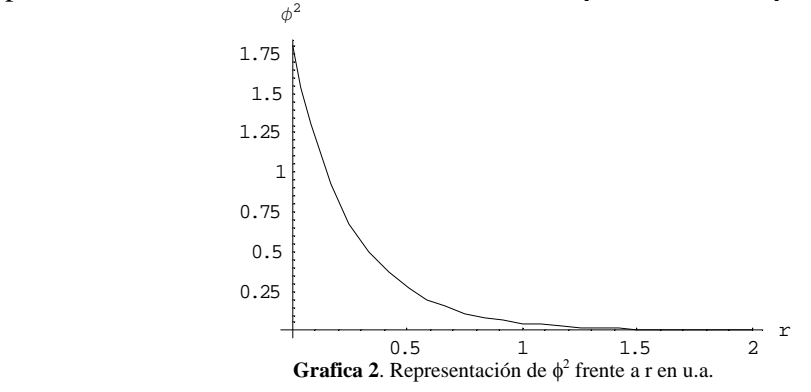

Esta gráfica podría hacer pensar que la máxima probabilidad de encontrar al electrón esta en el núcleo, pero la función de distribución radial solo nos da la probabilidad de encontrar el electrón en un punto del espacio a una distancia r del núcleo.

También podemos representar la función de distribución radial (nos da la probabilidad de encontrar al electrón en una corona esférica de grosor *dr* a una distancia r) para el átomo de helio. Para ello tenemos que integrar la función de onda para todo el espacio (en coordenadas polares, debido a la simetría esférica que simplifica las integrales):

$$
\int\limits_{\phi=0}^{2\pi}\int\limits_{\theta=0}^{\pi}\psi*\psi\;r^2\sin\theta\;dr\;d\theta\;d\phi
$$

Como en nuestro caso la función  $\psi$  no depende ni de  $\theta$  ni de  $\phi$  tenemos que la función de distribución radial es:

$$
\int_{\phi=0}^{2\pi} \int_{\theta=0}^{\pi} \psi * \psi r^2 \sin \theta \, dr \, d\theta \, d\phi = |\psi|^2 \, r^2 dr \int_{\phi=0}^{2\pi} d\phi \int_{\theta=0}^{\pi} \sin \theta \, d\theta = |\psi|^2 \, r^2 dr \, 2\pi \, 2 = 4\pi |\psi|^2 \, r^2 dr
$$

La representación grafica de esta función es:

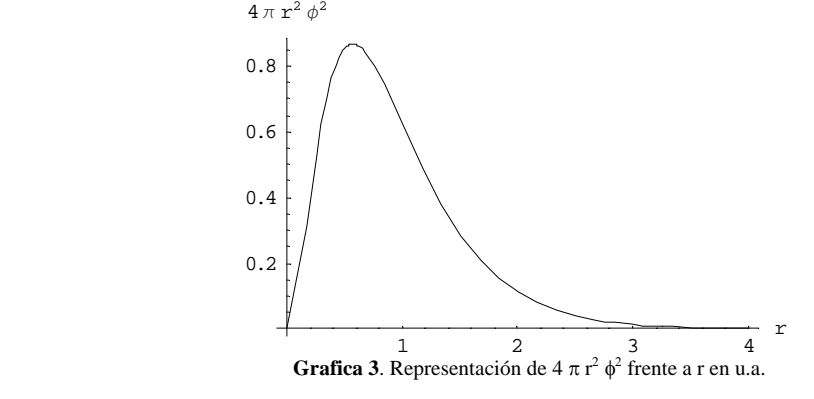

Finalmente, la función de onda para el átomo de helio teniendo en cuenta el espin es:

$$
\psi = \phi(1)\phi(2)\frac{1}{\sqrt{2}}(\alpha(1)\beta(2) - \alpha(2)\beta(1))
$$

Siendo:

$$
\phi(1) = 0.840853 \left( \frac{1.45^3}{\pi} \right)^{\frac{1}{2}} \cdot e^{-1.45r} + 0.183881 \left( \frac{2.90^3}{\pi} \right)^{\frac{1}{2}} \cdot e^{-2.90r}
$$

$$
\phi(2) = 0.840853 \left( \frac{1.45^3}{\pi} \right)^{\frac{1}{2}} \cdot e^{-1.45r} + 0.183881 \left( \frac{2.90^3}{\pi} \right)^{\frac{1}{2}} \cdot e^{-2.90r}
$$

Ya que los dos electrones están ocupando el mismo orbital pero con espín diferente.

Podemos repetir el cálculo cambiando en la hoja de cálculo los valores iniciales de  $\zeta_1$  y  $\zeta_2$  y comprobar la energía obtenida. (También se podría haber comparado el nº de iteraciones, pero este dato es menos interesante que la energía debido a que el nº iteraciones esta comprendido siempre entre 6 y 10).

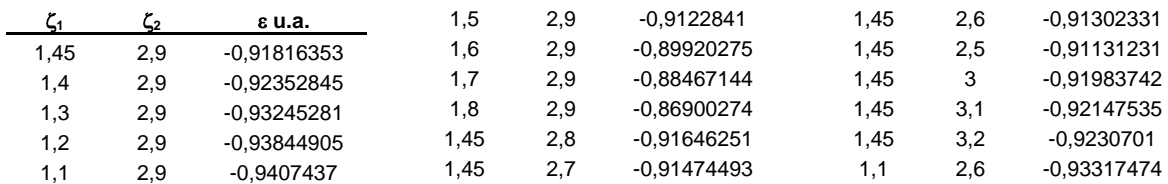

**Tabla 4**. Valores de ε para distintos  $\zeta_1$  y  $\zeta_2$ .

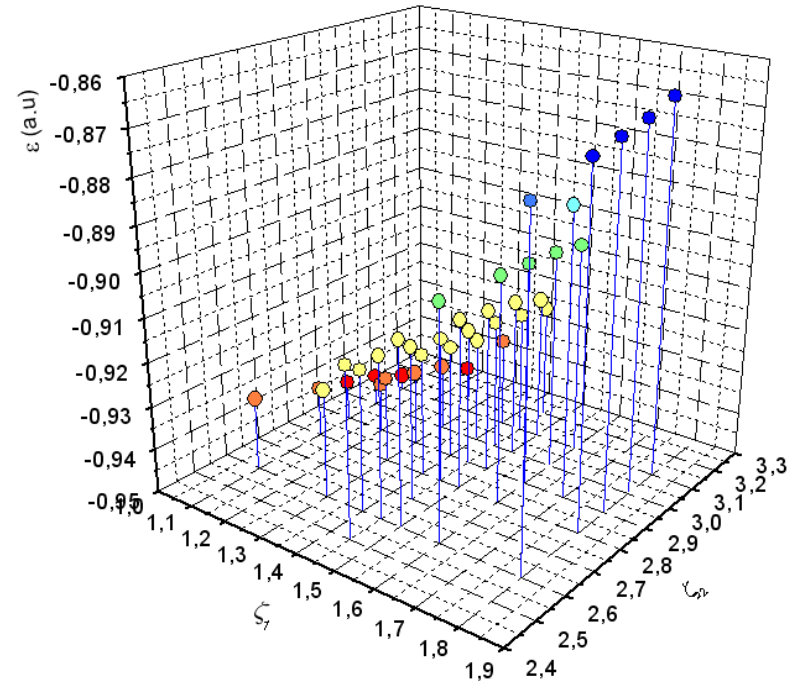

**Grafica 4**. Representación de ε frente a  $\zeta$ <sub>1</sub> y  $\zeta$ <sub>2</sub>.

De la gráfica anterior se deduce que para obtener un buen resultado, es decir, que la energía experimental de ionización se ajuste a la energía orbital (recordar que según el teorema de Koopmans la energía de ionización es la energía orbital ε cambiada de signo) el valor los valores de  $\zeta_1$  y  $\zeta_2$  deben estar próximos a 1.6 y 3.2 respectivamente. Además se observa que en algunos casos la energía calculada es superior a la energía teórica y en otros casos es menor.

Los mejores valores de  $\zeta_1$  y  $\zeta_2$  se pueden calcular fácilmente usando el comando solver de Excel. Para ello, imponer que la energía orbital calculada con nuestro método iterativo sea igual a -0.904 variando los valores de  $\zeta_1$  y  $\zeta_2$ . Los resultados obtenidos después de alcanzar la autoconsistencia en 9 iteraciones son:

> $\zeta_1 = 1,582461016$  $\zeta_2$  = 3,20930291 ε = -0,90400002  $E_{total} = -2,858830779$  $c_1 = 0.922592689$  $c_2 = 0.09147041$

Podemos ver las diferencias entre las dos funciones, la que se ajusta mejor a la energía exacta (rojo y discontinua)y la que habíamos calculado primero (línea negra):

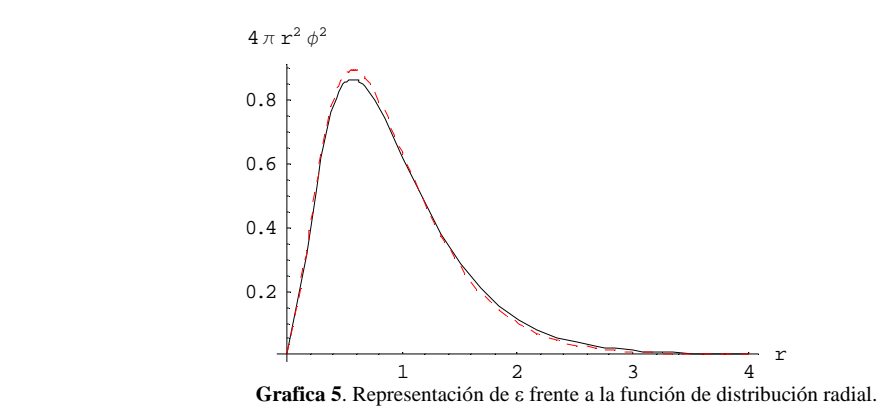

Repitiendo el cálculo para diferentes valores de ζ1 y ζ2 tenemos obtenemos el valor de la energía total en función de estos parámetros:

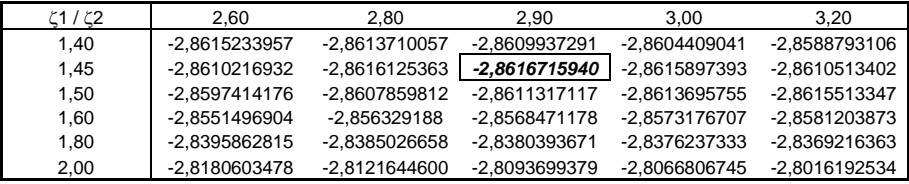

 **Tabla 5.** Energía total para diferentes valores de ζ1 y ζ2

A partir de la tabla se observa que el mínimo de energía total se obtiene para  $\zeta$ 1= 1.45 y  $\zeta$ 2  $= 2.9$ . En la tabla se observa que la energía varia en la 2 cifra decimal al variar  $\zeta$ 1 manteniendo ζ2 constante, es decir en una columna. Mientras que la energía varia en la 3 cifra decimal al variar ζ2 manteniendo ζ1 constante, es decir en una fila de la tabla 5. Esta tendencia se observa muy bien en la gráfica 7

Para ver la tendencia de forma grafica hemos hecho del programa heli\_2.exe programado en C++ que se muestra en el anexo I.

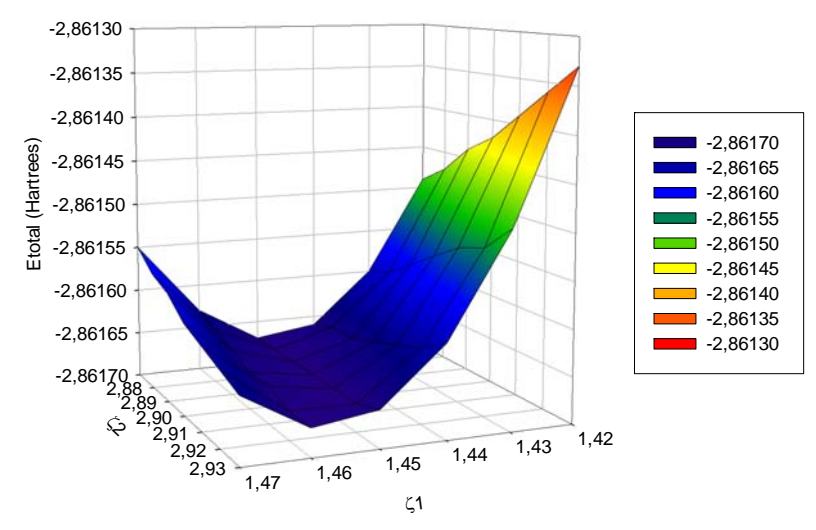

 **Gráfica 6.** Energía total para diferentes valores de ζ1 y ζ2

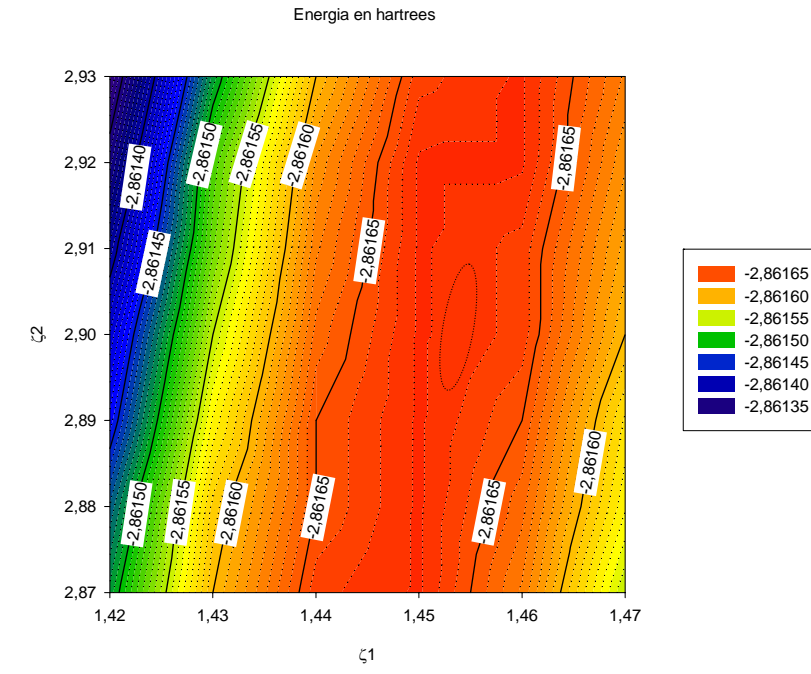

 **Gráfica 7.** Energía total para diferentes valores de ζ1 y ζ2, líneas de contorno.

Para encontrar los valores de  $\zeta_1$  y  $\zeta_2$  que dan el mínimo de energía total se usa el comando solver de Excel. Para ello, imponer que la energía orbital calculada con nuestro método iterativo sea mínima variando los valores de  $\zeta_1$  y  $\zeta_2$ . Estos valores són:

> $\zeta_1 = 1,452961871$  $\zeta_2 = 2,906238481$ ε = -0,917933222  $E_{total} = -2,861672626$  $c_1 = 0.842908277$  $C_2 = 0,181586481$

Para finalizar, vamos a hacer de de una forma más fácil el cálculo de la energía y los mejores valores de c1 y c2 escribiendo un programa iterativo en Basic, la estructura de este programa es:

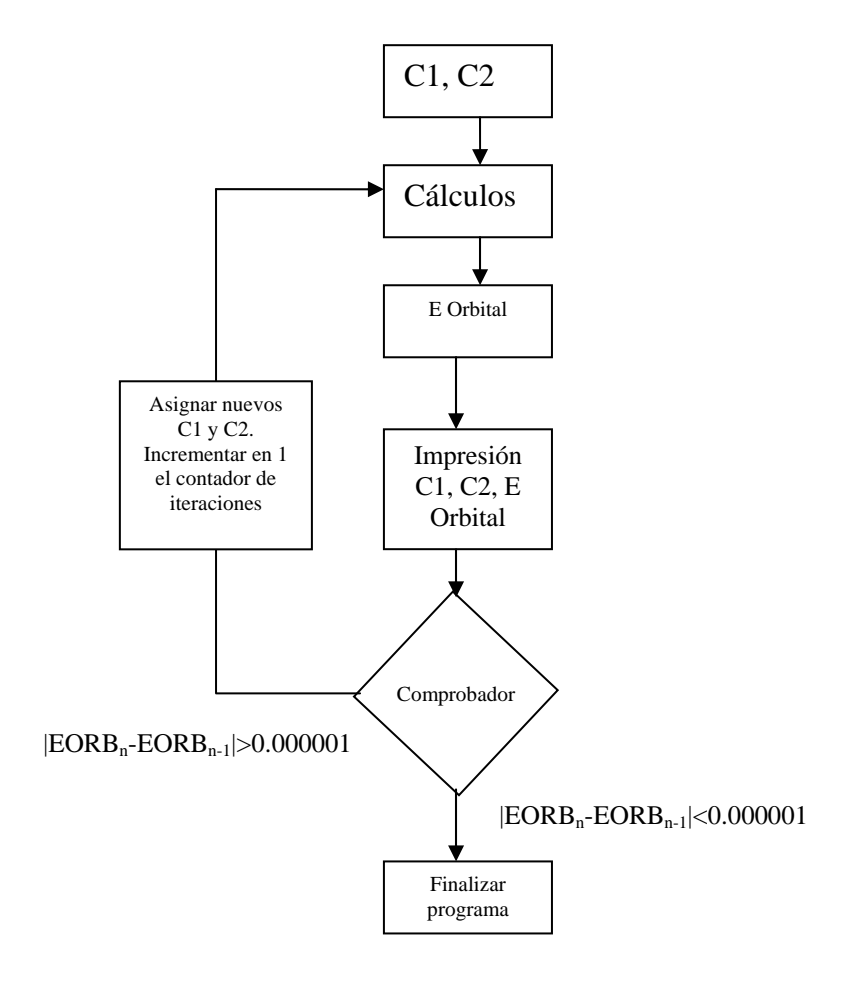

10 'Pràctia 7 IA28 20 'Calcul de l'enegia per al'atom d'heli 30 'Vicente Martí 40 'Canvia el valor de C1 i C2 per a comenzar la iteració 50 CLS 60 PRINT "Càlcul de l'energia per a l'àtom d'heli" 70 PRINT 80 PRINT " iteracio"," c1"," c2","E.oribital","E.atòmica" 90 PRINT "----------------100 TEMPS1=TIMER 110 C1=1 120 C2=0 130 Z=2 140 S1=1.45 150 S2=2.9 160 T=(S1-S2)/(S1+S2) 170 T1=(S1-S2)/(3\*S1+S2) 180 T2=(S1-S2)/(S1+3\*S2) 190 X1111=(5/8)\*S1 200 X2222=(5/8)\*S2 210 X1122=(1/16)\*(1-T^2)\*(5-T^2)\*(S1+S2) 220 X1212=(5/16)\*(1-T^2)^3\*(S1+S2) 230 X1112=(1/32)\*(1-T^2)^(3/2)\*(1-T1^2)\*(5-T1^2)\*(3\*S1+S2) 240 X1222=(1/32)\*(1-T^2)^(3/2)\*(1-T2^2)\*(5-T2^2)\*(S1+3\*S2) 250 H11=(1/2)\*S1^2-Z\*S1 260 H22=(1/2)\*S2^2-Z\*S2

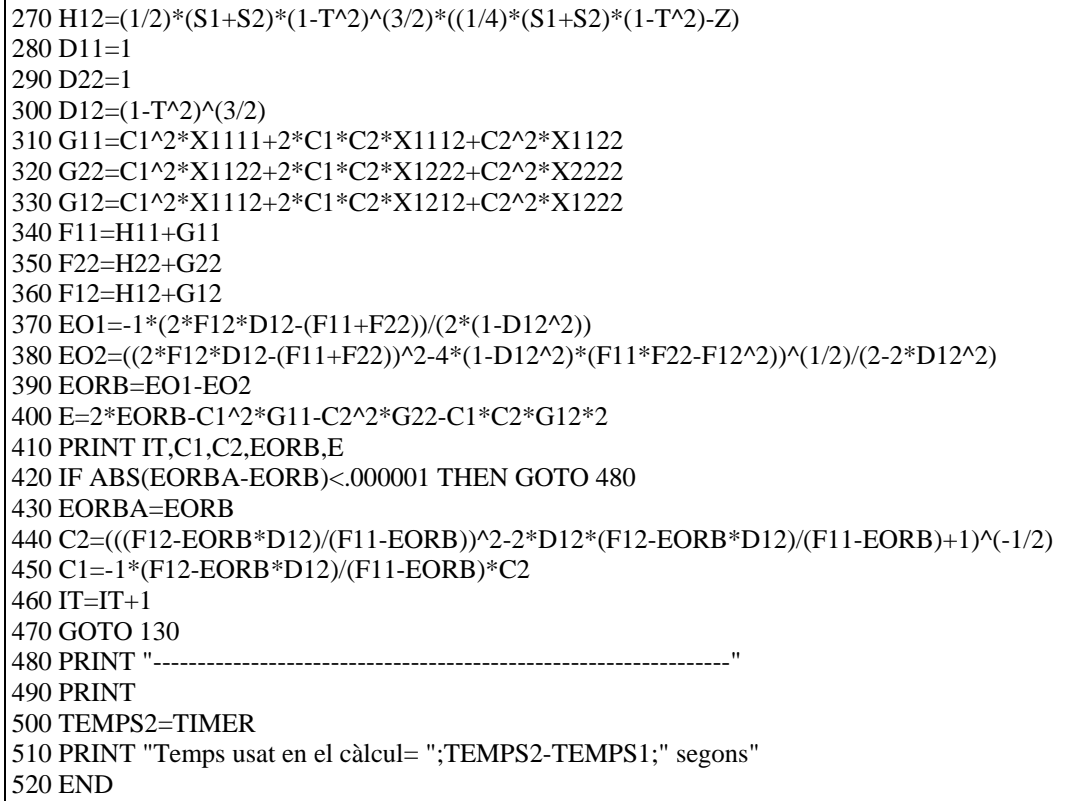

Ejecutando este programa el resultado es:

Càlcul de l'energia per a l'àtom d'heli

| iteració | c <sub>1</sub> | c2       | E.oribital   | E.atòmica   |
|----------|----------------|----------|--------------|-------------|
| $\Omega$ |                | 0        | -.9843263    | $-2.874903$ |
| 1        | .8092493       | .2190592 | $-.9055608$  | $-2.862192$ |
| 2        | .8470349       | .1769506 | $-9206519$   | $-2.861692$ |
| 3        | .8396384       | .185241  | $-917675$    | $-2.861672$ |
| 4        | .8410915       | .1836139 | -.9182594    | $-2.861672$ |
| 5        | .8408061       | .1839334 | $-9181448$   | $-2.861672$ |
| 6        | .8408621       | .1838708 | $-9181676$   | $-2.861672$ |
| 7        | .8408501       | .1838842 | $-0.9181624$ | $-2.861672$ |
| 8        | .8408528       | .1838812 | $-9181636$   | $-2.861672$ |
| 9        | .8408524       | .1838814 | $-9181638$   | $-2.861672$ |

Temps usat en el càlcul= 0 segons Ok

El resultado se podría mejorar usando una base más amplia, esto es usar más orbitales atómicos tipo Slater (χi). En nuestro caso solo hemos usado dos, pero se podría usar un número mayor para obtener un resultado más preciso.

$$
\phi = \sum_{p=1}^m c_p \chi_p
$$

Aunque otra posibilidad más sencilla es la que hemos hecho anteriormente. Esta posibilidad de mejorar el método consiste en buscar los mejores valores de ζ1 y ζ2 imponiendo que la energía orbital calculada con nuestro método iterativo sea igual a -0.904 que es el valor experimental variando los valores de  $\zeta_1$  y  $\zeta_2$ . Como hemos comprobado los valores de  $\zeta_1$  y  $\zeta_2$  que hacen mínimo valor de energía total no coincide con los valores de  $\zeta_1$  y  $\zeta_2$  que hacen que la energía orbital (ε) sea igual a la energía experimental.

#### **4.Conclusiones**

En esta práctica hemos visto que con un método relativamente sencillo que se puede programar fácilmente en una hoja de cálculo o en un programa Basic, se puede calcular con mucha exactitud el valor de la energía orbital en el átomo de Helio.

Combinando las ecuaciones podemos calcular la energía (E ) de dos formas distintas (ecuaciones 9 y 10) que en las primeras etapas de la iteración difieren significativamente, pero que cuando las iteraciones convergen hacia un mismo valor de ε, E también converge a un mismo valor que es el mismo tanto calculándolo con las ecuaciones 9 y 10 como era de esperar.

Se he estudiado el comportamiento de la energía orbital al variar los coeficientes  $\zeta_1$  y  $\zeta_2$  y se ha representado gráficamente en 3 dimensiones para ver el comportamiento y se ha deducido que los mejores valores de  $\zeta_1$  y  $\zeta_2$  difieren un poco de los que hay en dicho artículo con respecto al ajuste de la energía orbital a la energía experimental.

Finalmente para encontrar los mejores coeficientes  $\zeta_1$  y  $\zeta_2$  se ha hecho uso del comando Solver (usa un método iterativo) en Excel partiendo de los valores que en la grafica daban una energía más próxima a la experimental ( $\zeta_1$  =1.6 y  $\zeta_2$  = 3.2), para poder encontrar los mejores valores para que la energía se ajuste mejor al valor experimental.

#### **5.Bibliografía**

"A simple Ilustration of the SFC-LCAO-MO method" Snow y Bills, Journal of Chemical Education, Volumen 52, número 8, agosto de 1975, paginas 506 – 509.

"Química Quántica", Ira N. Levine. Prentince Hall

"Química Quántica", J.Bertran, V.Branchadell, M.Moreno, M.Sodupe, Ed. Sintesis

"Fisicoquímica Vol 2" Ira N. Levine. Mc Graw Hill

*Laboratorio Químico IV Grupo LA1*  Vicente Martí Centelles Pau Rodenas Motos

### **6.Anexo I**

Codigo fuente del programa heli. Este programa tiene la ventaja sobre la hoja Excel que nos permite realizar el cálculo de la energía orbital y de la energía total de forma automatizada e imprime los resultados en un archivo de texto bien organizados. Esto permite poder copiar los datos y hacer graficas de forma sencilla. Además el programa tiene un criterio de convergencia de 0.000001 Hartress lo que hace que haga las mínimas iteraciones, estas iteraciones están en la primera columna del output. El funcionamiento es idéntico al programa de Basic. El compilador usado es Dev-C++.

```
#include<iostream.h> 
#include<fstream.h> 
#include<math.h> 
#define TAM 150 
   //definició de les constants 
    double s1, s2, s10, s20, s1f, s2f, ds1, ds2; 
    double c1, c2; 
    double z, t, t1, t2; 
   double x1111, x2222, x1122, x1212, x1112, x1222; 
    double h11, h22, h12, d11, d22, d12, g11, g22, g12; 
    double f11, f22, f12, eorb, eatom; 
   int it; 
   double eorba[TAM]; 
int main() 
{ 
    //Impressió en la pantalla d'algunes dades dels calculs 
      cout << "############################################" << endl; 
     \text{cout} \ll \text{``} \#<br>
\text{cout} \ll \text{``} \# Progama de l'atom d'heli \text{''} \ll \text{end}l:
     cout << "# Progama de l'atom d'heli #" << endl;<br>
cout << "# Vicente Marti Centelles #" << endl;
                         Vicente Marti Centelles
     cout << "# \qquad #" << endl;<br>cout << "# \qquad Data: 02 abril 2006 \qquad #" << endl;
     cout << "# Data: 02 abril 2006 #" << endl;<br>cout << "# Versio programa 0.2 #" << endl;
     cout << "# Versio programa 0.2<br>cout << "# \frac{1}{4}#" << endl;
      cout << "############################################" << endl; 
      cout << endl; 
      cout << endl; 
      cout << endl; 
      cout << endl << "Es creara un fitxer d'output en totes les dades calculades" << endl; 
      cout << endl << "Introdueix el valor de s1 inicial [1.3]: "; 
      cin >> s10; 
      cout << endl << "Introdueix el valor de s1 final [2.0]: "; 
       cin >> s1f; 
      cout << endl << "Introdueix el increment entre dos valors per a s1 [0.1]: "; 
      cin >> ds1; 
      cout << endl << "Introdueix el valor de s2 inicial [2.4]: "; 
      cin >> s20; 
      cout << endl << "Introdueix el valor de s2 final [3.3]: "; 
     \sin \gg \frac{1}{2} cout << endl << "Introdueix el increment entre dos valors per a s2 [0.1]: "; 
      cin \gg ds2/////////////////////////////////////////////////////////////////////////////////////////// 
    //Impressió de resultats en el fitxer d'eixida. 
    ofstream f; //fichero de salida 
    f.open("output.txt"); //apertura del fichero o creacción si no existe 
   if(lf) cout << "Error obrint el fitxer" << endl; 
    else 
   {//operacions en el fitxer<br>f \ll m<br>f \ll m<br>f \ll m<br>#
                   f << " ############################################" << endl; 
      f \ll w # \ll endl;<br>f \ll w # Progama de l'atom d'heli # \ll endl;
                  # Progama de l'atom d'heli #" << endl;<br># Vicente Martí Centelles #" << endl;
     f << " # Vicente Martí Centelles f \ll " # " \ll " # " \ll f \ll " # \ll \ll \ll 4 # \ll \ll 4<br>f \ll " # \ll \ll \ll 4 # \ll \ll 4f << " # Versió del programa 0.2 #" << endl;<br>
f << " # #" << endl:
     f \ll \frac{4}{x} \frac{4}{x} \frac{4}{x} \frac{4}{x} Data: 02 abril 2006 \frac{4}{x} \frac{4}{x}f << " \neq " Data: 02 abril 2006 \neq " << endl;<br>
f << " \neq" \neq endl;
      f << " # #" << endl; 
                   f << " ############################################" << endl; 
      f << endl; 
     f \ll \text{endl};<br>f \ll \text{endl};Valors dels exponents de les integrals: s1 i s2 " <<endl:
      f << endl;
```
 f << " Valors dels coeficients normalitzats de les funcions d'ona: c1 i c2 " <<endl; f << endl; Valors de l'energia orbitall: eorb " << endl;  $f \ll end;$ <br> $f \ll \frac{m}{1}$ Valors de l'energia total de l'atom: eatom " << endl; f << endl; f << " Criteri de convergencia: eorba[it]-eorba[(it-1)]>= 0.00001 y it<70" <<endl;  $f \ll end;$ <br> $f \ll$  " Secció de càlcul d'energies" << endl; f and the contract of the contract of the contract of the contract of  $\prec$ "@@@@@@@@@@@@@@@@@@@@@@@@@@@@@@@@@@@@@@@@@@@@@@@@@@@@@@@@@@@ @@@@@@@@@@@@@@@@@@@@@@@@@@@@@@@@@@@@@@@@@@@@@@@@@@@@@@@@@@@  $@@@" < c$  endly  $f \ll end;$ <br> $f \ll \text{``}\text{''}$ <br> $f \ll \text{''}$  f << "----------------------------------------------------------------------------------------------------" << endl; c1" << " c2" << " Energia orbitall" << " Energia total de l'atom" << endl;<br>f << "------------------------ f << "----------------------------------------------------------------------------------------------------" << endl; f.close(); //cierre del fichero } ///////////////////////////////////////////////////////////////////////////////////////// //valor de les variables<br>z=2.0: //Carrega //Carrega del nucli, per a l'àtom d'heli val 2. //bucle per anar variant s1 for (s1=s10;s1<s1f;s1+=ds1) { //bucle per anar variant s2 for (s2=s20;s2<s2f;s2+=ds2) { // Secció d'esborrar it=0; //Esborrar el valor de it per a la nova iteració c1=1.0;//Esborrar el valor de c1 per a la nova iteració c2=0.0;//Esborrar el valor de c2 per a la nova iteració eorba[-1]=1.0;//Esborrar el valor de eorba per a la nova iteració eorba[0]=0.0;//Esborrar el valor de eorba per a la nova iteració //bucle iteratiu per calcular el valor de l'energia per a cada s1 i s2 while ( fabs(eorba[it]-eorba[(it-1)])> 0.00001 and it<70) {  $it+ = 1$ ; //Equacions per a calcular les integrals t=(s1-s2)/(s1+s2); t1=(s1-s2)/(3.\*s1+s2); t2=(s1-s2)/(s1+3.\*s2); x1111=(5./8.)\*s1;  $x2222=(5.8.)^*s2;$  $x1122=(1.716.)*(1.-pow(t,2.))*(5.-pow(t,2.))*(s1+s2);$  x1212=(5./16.)\*(pow((1.-pow(t,2.)),3.))\*(s1+s2); x1112=(1./32.)\*(pow((1.-pow(t,2.)),1.5))\*(1.-pow(t1,2.))\*(5.-pow(t1,2.))\*(3.\*s1+s2); x1222=(1./32.)\*(pow((1.-pow(t,2.)),1.5))\*(1.-pow(t2,2.))\*(5.-pow(t2,2.))\*(s1+3.\*s2); h11=((1./2.)\*pow(s1,2.))-z\*s1; h22=(1./2.)\*pow(s2,2.)-z\*s2; h12=(1./2.)\*(s1+s2)\*pow((1.-pow(t,2.)),1.5)\*((1./4.)\*(s1+s2)\*(1.-pow(t,2.))-z);  $d11 = 1$ .;  $d22=1.$ ; d12=pow((1.-pow(t,2.)),1.5); g11=(pow(c1,2.)\*x1111)+(2.\*c1\*c2\*x1112)+(pow(c2,2.)\*x1122); g22=pow(c1,2.)\*x1122+2.\*c1\*c2\*x1222+pow(c2,2.)\*x2222; g12=pow(c1,2.)\*x1112+2.\*c1\*c2\*x1212+pow(c2,2.)\*x1222; f11=h11+g11;  $f22=h22+q22$ ; f12=h12+g12; eorb=-1.\*(2.\*f12\*d12-(f11+f22))/(2.\*(1.-pow(d12,2.)))-1.\*(pow((pow((2.\*f12\*d12-(f11+f22)),2.)-4.\*(1.-pow(d12,2.))\*(f11\*f22 pow(f12,2.))),0.5))/(2.-2.\*pow(d12,2.)); eatom=2.\*eorb-(pow(c1,2.)\*g11)-(pow(c2,2.)\*g22)-(c1\*c2\*g12\*2.); eorba[it]=eorb; //Assignació dels nous valors a c1 i c2 c2=pow((pow(((f12-eorb\*d12)/(f11-eorb)),2.)-2.\*d12\*(f12-eorb\*d12)/(f11-eorb)+1.),(-0.5)); c1=-1.\*(f12-eorb\*d12)/(f11-eorb)\*c2; } //tancament del while

 $\overline{1}$ 

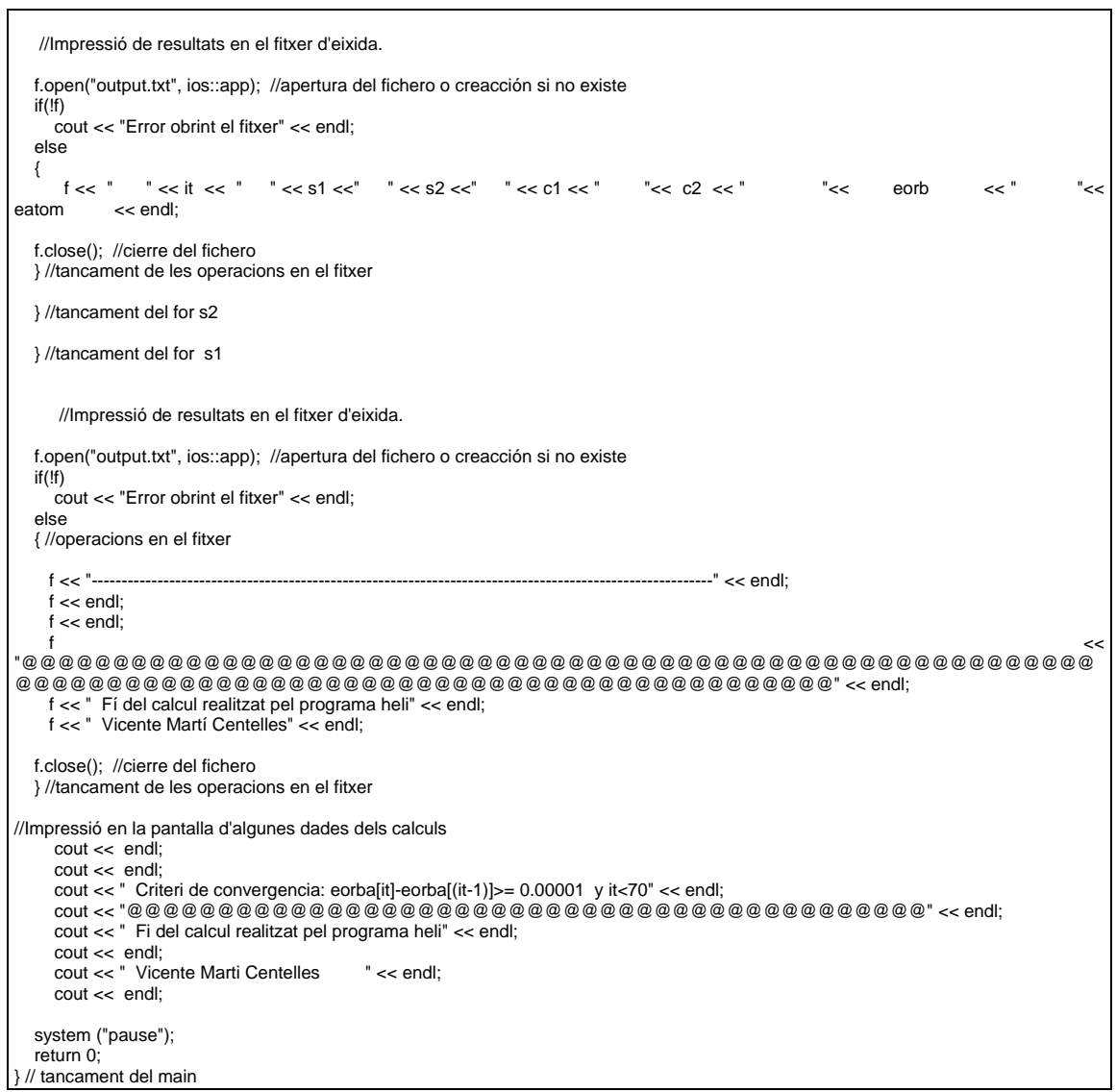

## Ejecutando el programa el resultado es (introduciendo 1.3, 1.9, 0.1, 2.4, 3.2, 0.1):

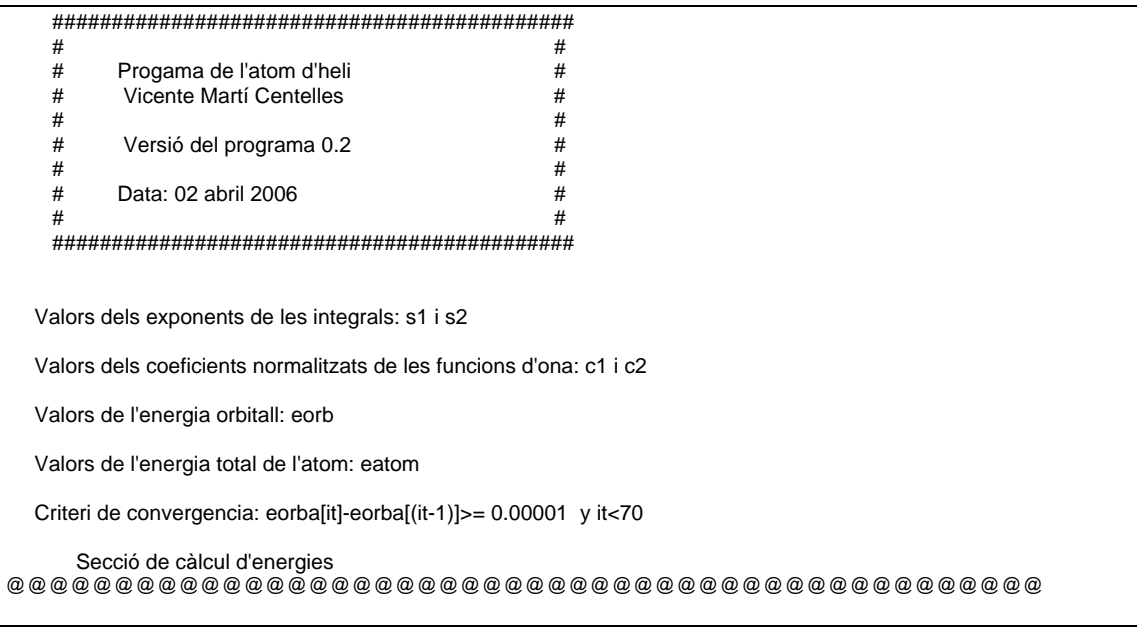

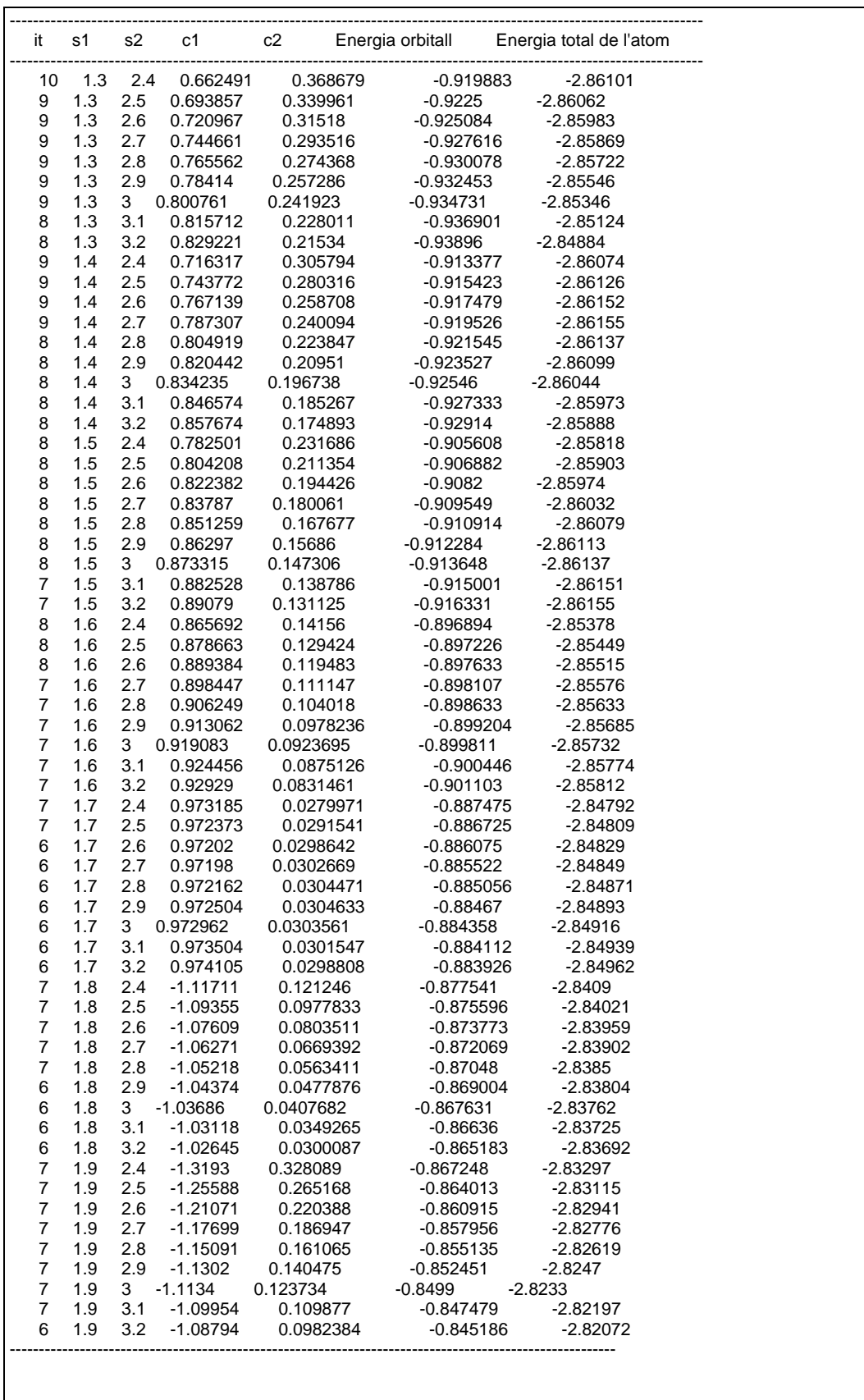

@@@@@@@@@@@@@@@@@@@@@@@@@@@@@@@@@@@@@@@@@@@@@@@@@@@@ Fí del calcul realitzat pel programa heli

Vicente Martí Centelles